#### **Новосибирский техникум железнодорожного транспорта** –

структурное подразделение федерального государственного бюджетного образовательного учреждения высшего образования «Сибирский государственный университет путей сообщения»

# **РАБОЧАЯ ПРОГРАММА УЧЕБНОЙ ДИСЦИПЛИНЫ**

## **ЕН.02 ИНФОРМАТИКА**

**для специальности 23.02.01 Организация перевозок и управление на транспорте (по видам)**

> *Базовая подготовка среднего профессионального образования*

У Т В Е Р Ж Д А Ю Заместитель директора по учебной работе

Н.О. Ваганова

30 августа 2023г.

Рабочая программа учебной дисциплины разработана на основе Федерального государственного образовательного стандарта по специальности среднего профессионального образования **23.02.01**  Организация перевозок и управление на транспорте (по видам)

Организация-разработчик: Новосибирский техникум железнодорожного транспорта – структурное подразделение ФГБОУ ВО «Сибирский государственный университет путей сообщения»

Разработчик:

Разработчик: Галанов В.Л., преподаватель информатики

Рекомендована Цикловой комиссией МиОЕНД Заседание ЦК № 1 от 30 августа 2023 г. Председатель ЦК Боровкова И.И.

Gorolant

Согласовано: И.о. заведующей библиотекой Паничева Е.М.

 $\sqrt{30}$ 

# **Содержание**

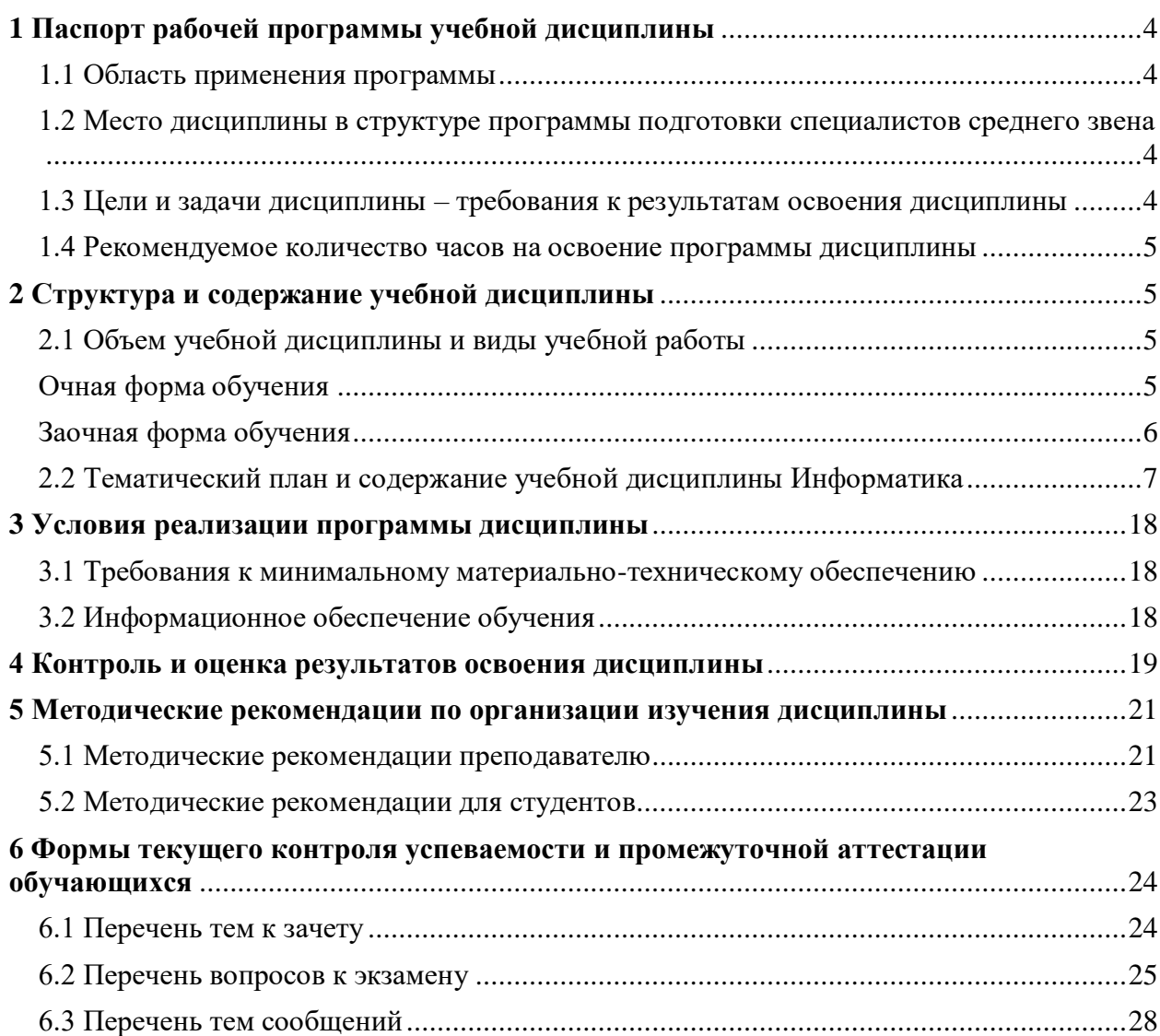

# <span id="page-3-0"></span>**1 Паспорт рабочей программы учебной дисциплины Информатика**

#### **1.1 Область применения программы**

<span id="page-3-1"></span>Рабочая программа учебной дисциплины является частью программы подготовки специалистов среднего звена в соответствии с ФГОС СПО по специальности 23.02.01 Организация перевозок и управление на транспорте (по видам) (для железнодорожного транспорта).

## <span id="page-3-2"></span>**1.2 Место дисциплины в структуре программы подготовки специалистов среднего звена**

дисциплина математического и общего естественнонаучного цикла.

### <span id="page-3-3"></span>**1.3 Цели и задачи дисциплины – требования к результатам освоения дисциплины**

В результате освоения дисциплины студент **должен уметь** использовать изученные прикладные программные средства.

В результате освоения дисциплины студент **должен знать**:

- основные понятия автоматизированной обработки информации;
- общий состав и структуру персональных электронно-вычислительных машин (ЭВМ) и вычислительных систем;
- базовые системные программные продукты и пакеты прикладных программ.

Содержание дисциплины ориентировано на подготовку студентов к освоению профессиональных модулей ППССЗ по специальности 23.02.01 Организация перевозок и управление на транспорте (по видам) (для железнодорожного транспорта) и овладению следующими профессиональными компетенциями (ПК):

**ПК 1.1.** Выполнять операции по осуществлению перевозочного процесса с применением современных информационных технологий управления перевозками.

**ПК 2.1.** Организовывать работу персонала по планированию и организации перевозочного процесса.

**ПК 2.3.** Организовывать работу персонала по технологическому обслуживанию перевозочного процесса.

**ПК 3.1.** Организовывать работу персонала по обработке перевозочных документов и осуществлению расчетов за услуги, предоставляемые транспортными организациями.

В процессе освоения дисциплины у студентов должны формироваться общие компетенции (ОК):

**ОК 1.** Понимать сущность и социальную значимость своей будущей профессии, проявлять к ней устойчивый интерес.

**ОК 2.** Организовывать собственную деятельность, выбирать типовые методы и способы выполнения профессиональных задач, оценивать их эффективность и качество.

**ОК 3.** Принимать решения в стандартных и нестандартных ситуациях и нести за них ответственность.

**ОК 4.** Осуществлять поиск и использование информации, необходимой для эффективного выполнения профессиональных задач, профессионального и личностного развития.

**ОК 5.** Использовать информационно-коммуникационные технологии в профессиональной деятельности.

**ОК 6.** Работать в коллективе и команде, эффективно общаться с коллегами, руководством, потребителями.

**ОК 7.** Брать на себя ответственность за работу членов команды (подчиненных), результат выполнения заданий.

**ОК 8.** Самостоятельно определять задачи профессионального и личностного развития, заниматься самообразованием, осознанно планировать повышение квалификации.

**ОК 9.** Ориентироваться в условиях частой смены технологий в профессиональной деятельности.

#### <span id="page-4-0"></span>**1.4 Рекомендуемое количество часов на освоение программы дисциплины**

- максимальной учебной нагрузки студента 175 часов, в том числе:

- обязательной аудиторной учебной нагрузки студента 117 часов;
- самостоятельной работы студента 58 часов.

## <span id="page-4-2"></span><span id="page-4-1"></span>**2 Структура и содержание учебной дисциплины**

#### **2.1 Объем учебной дисциплины и виды учебной работы**

<span id="page-4-3"></span>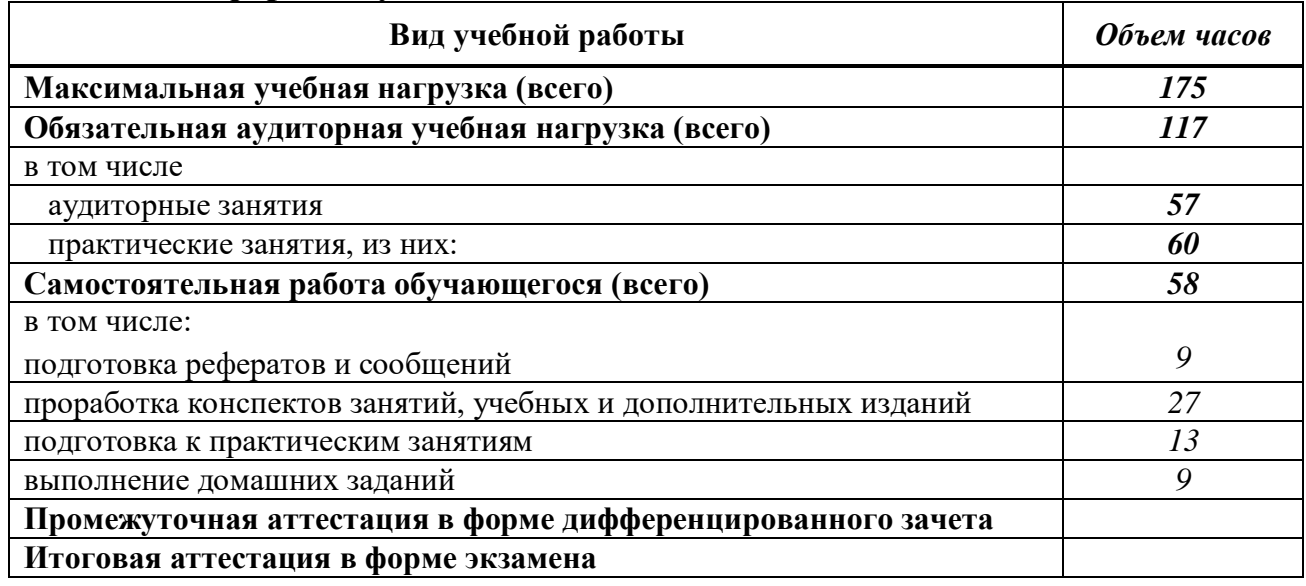

#### **Очная форма обучения**

# **Заочная форма обучения**

<span id="page-5-0"></span>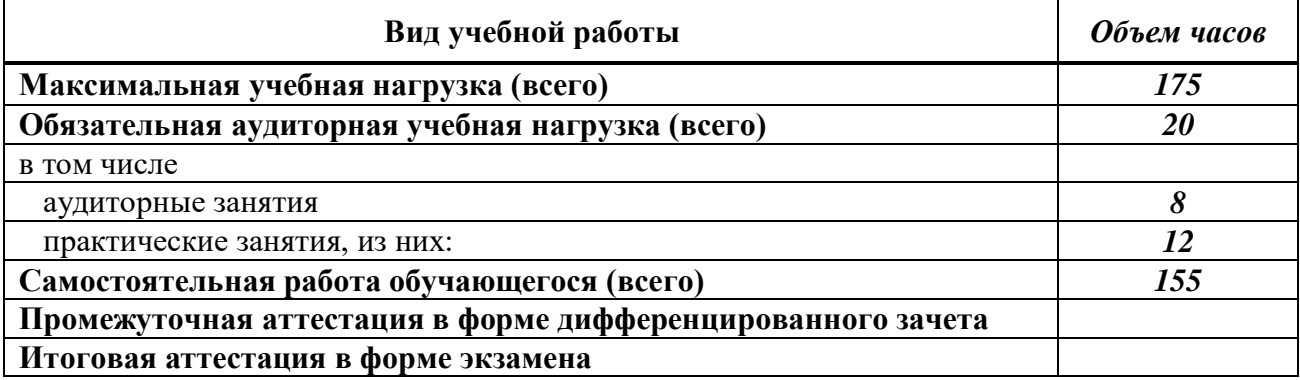

<span id="page-6-0"></span>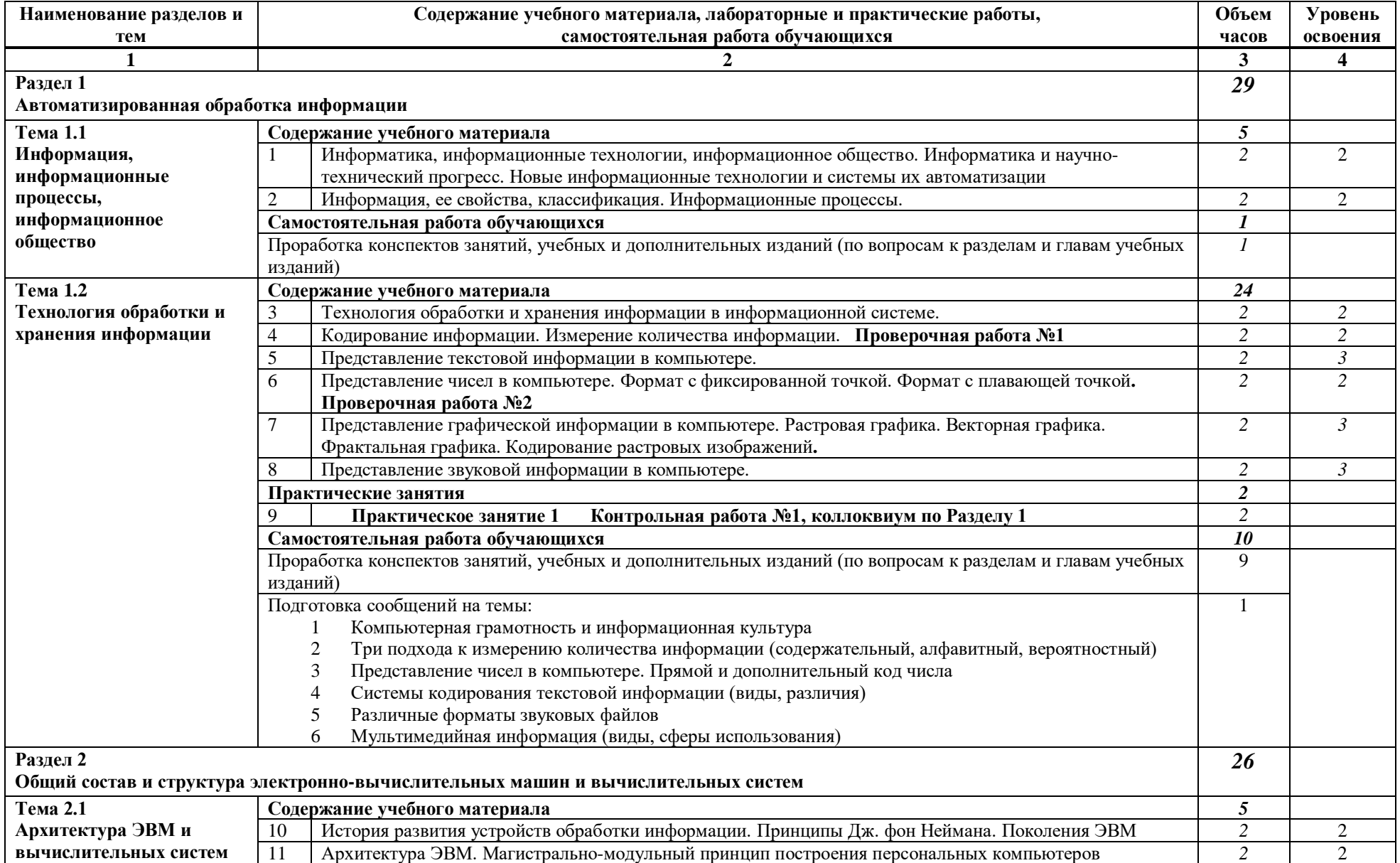

# **2.2 Тематический план и содержание учебной дисциплины Информатика**

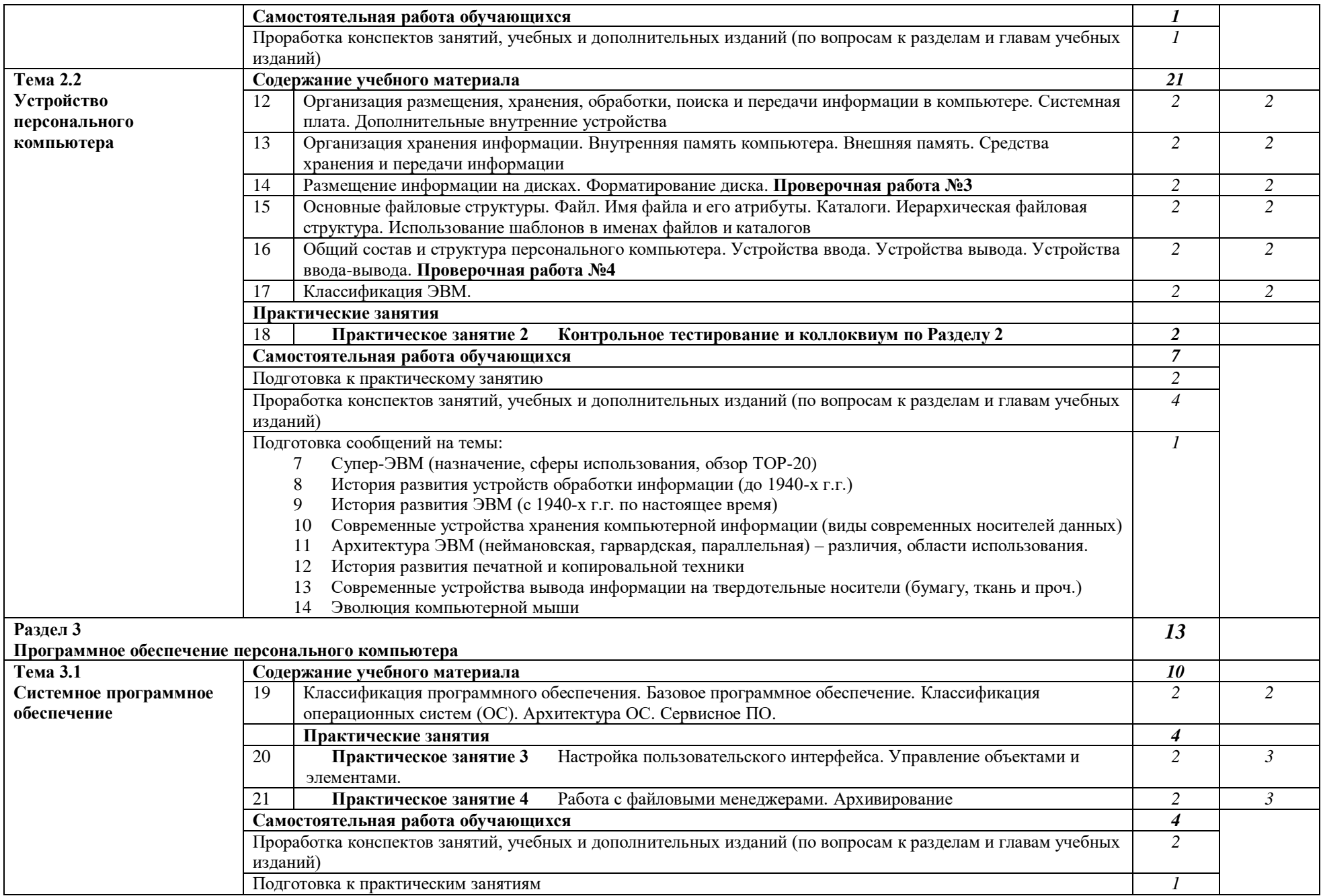

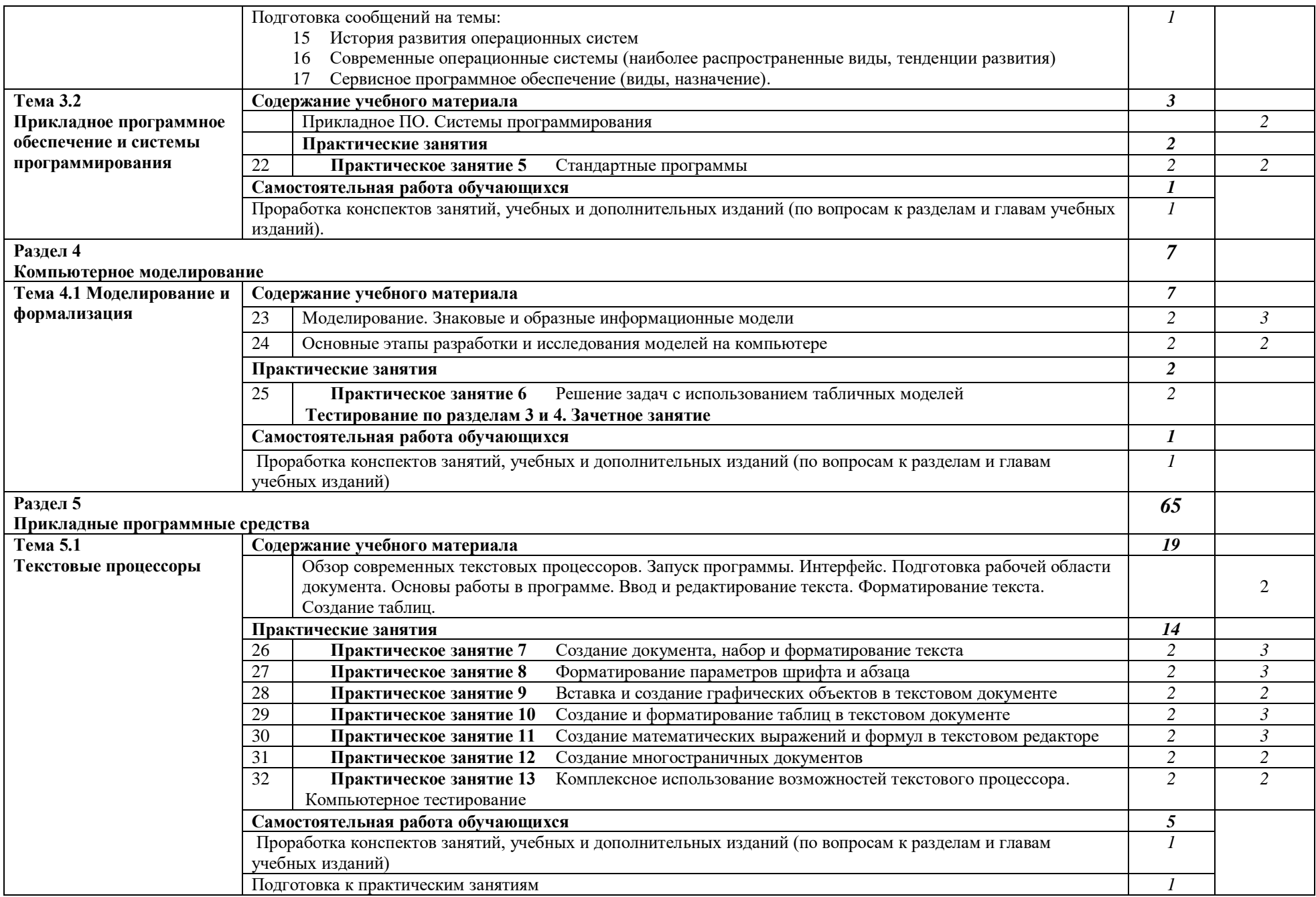

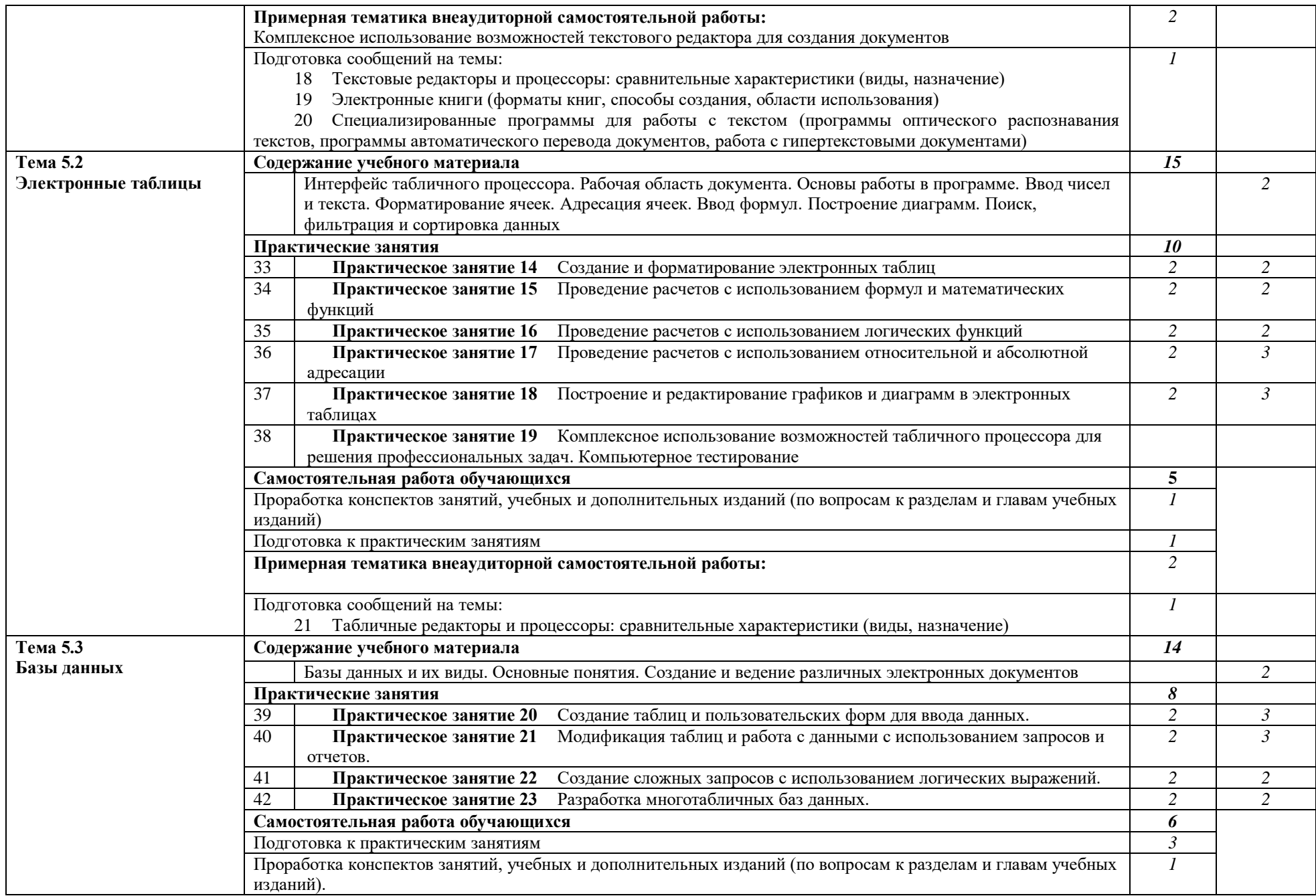

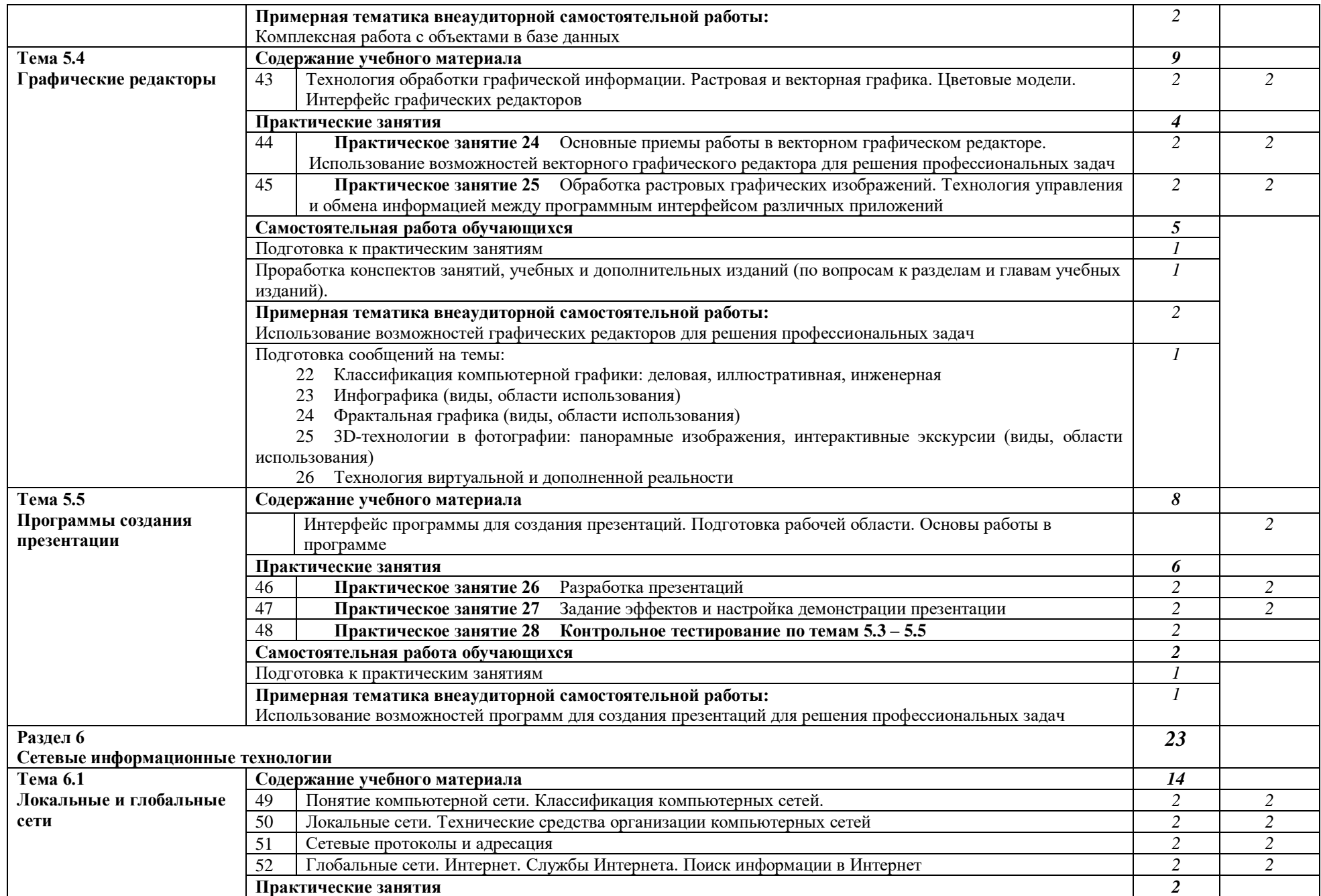

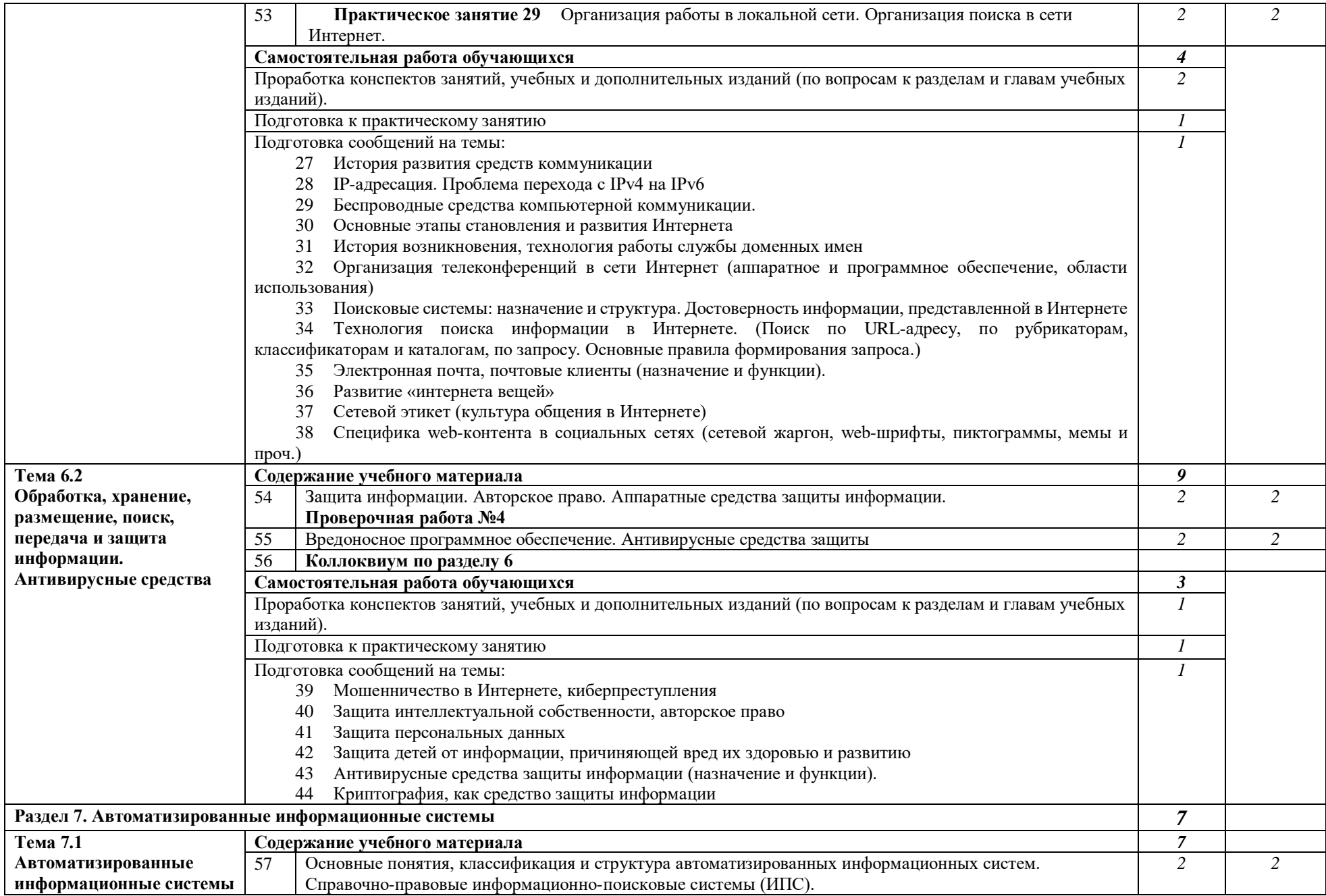

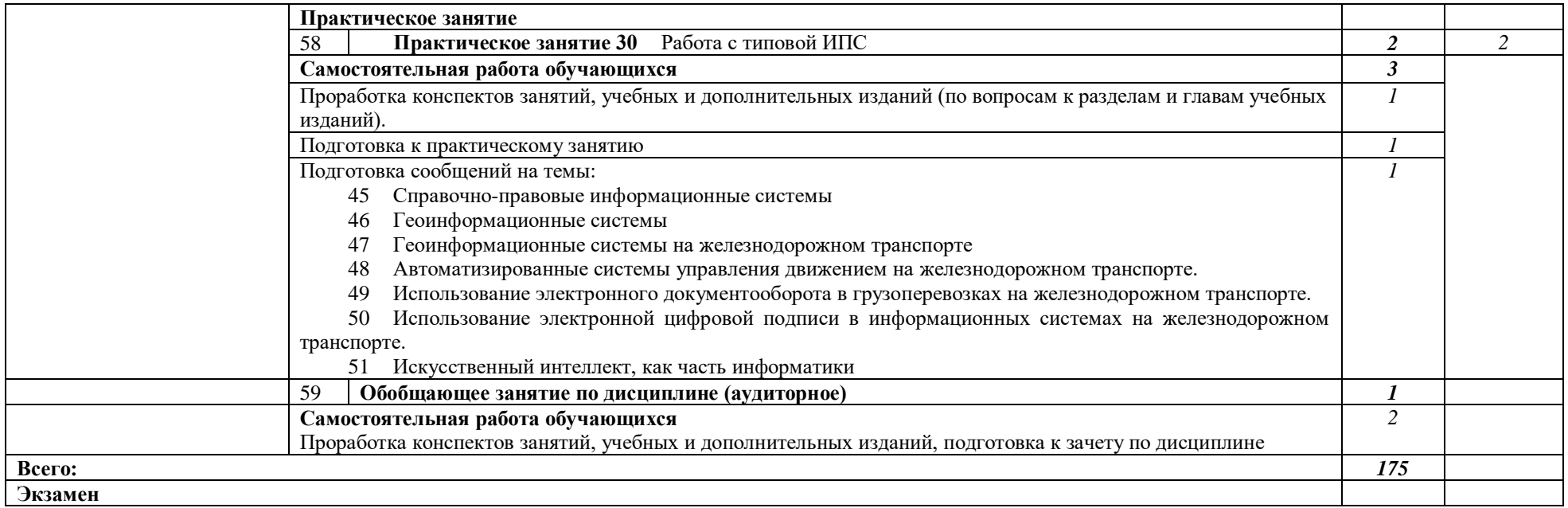

Для характеристики уровня освоения учебного материала используются следующие обозначения:

1 – ознакомительный (узнавание ранее изученных объектов, свойств);

2 – репродуктивный (выполнение деятельности по образцу, инструкции или под руководством)

3 – продуктивный (планирование и самостоятельное выполнение деятельности, решение проблемных задач)

**2.2 Тематический план и содержание учебной дисциплины Информатика для заочной формы обучения**

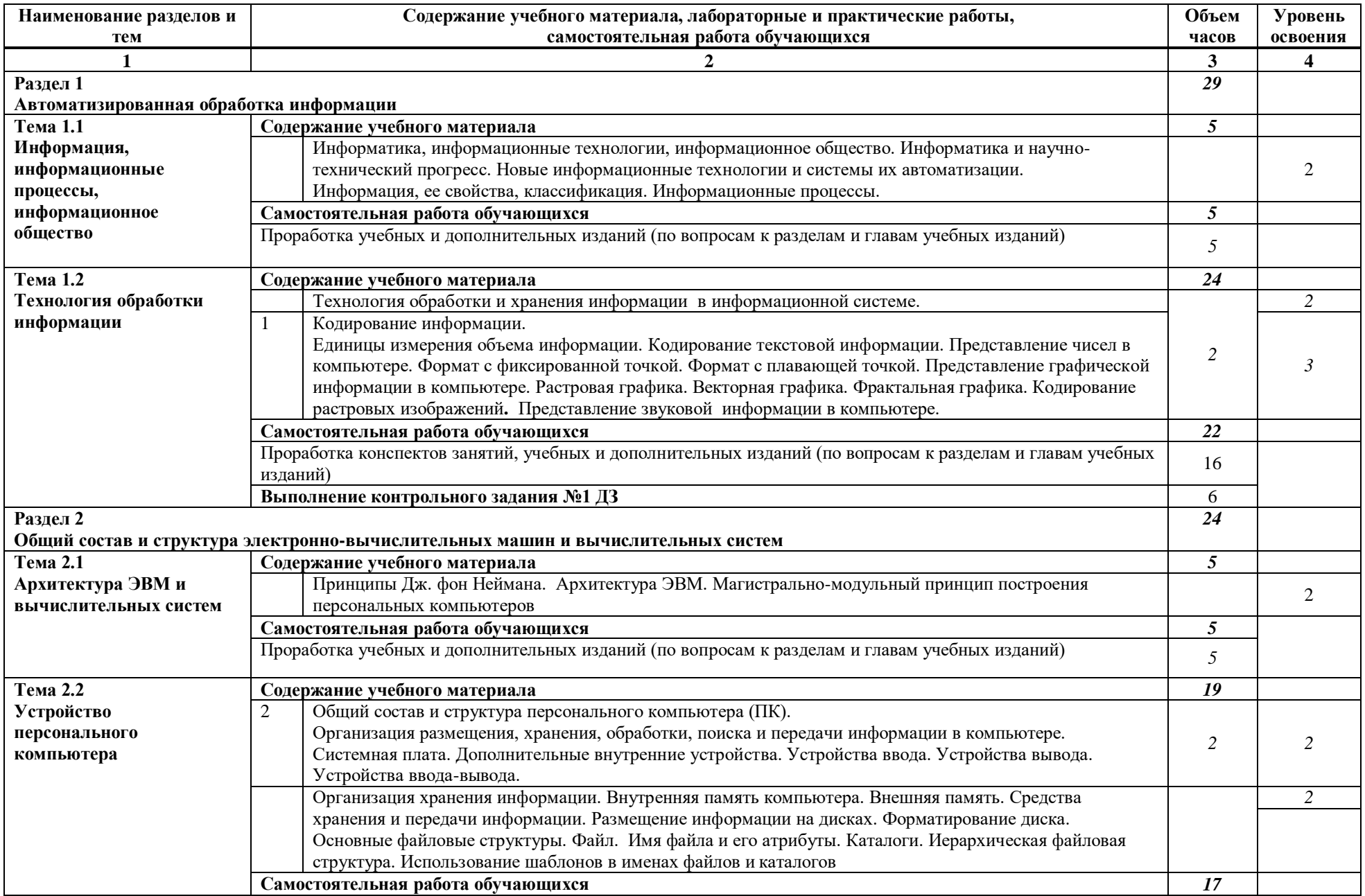

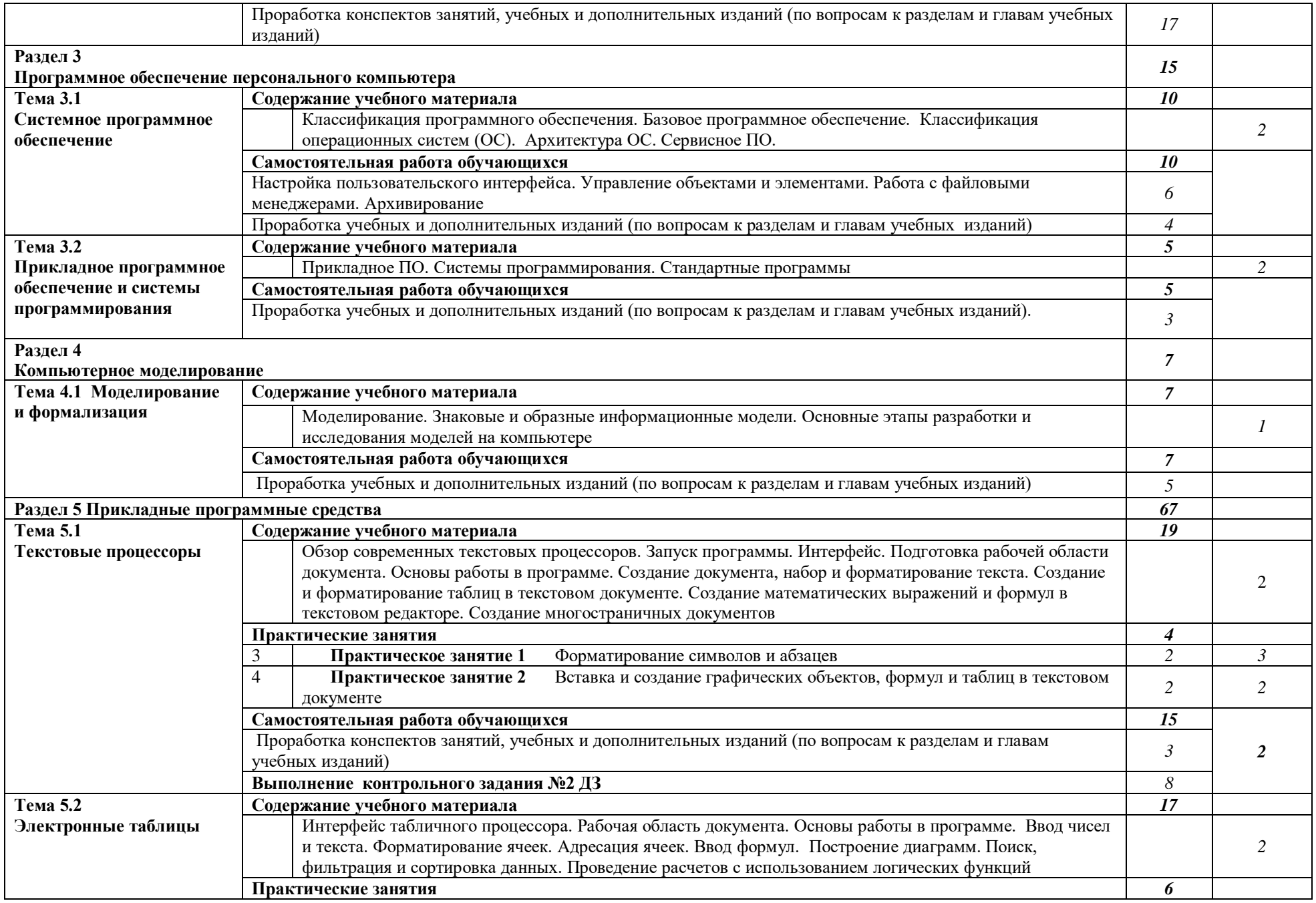

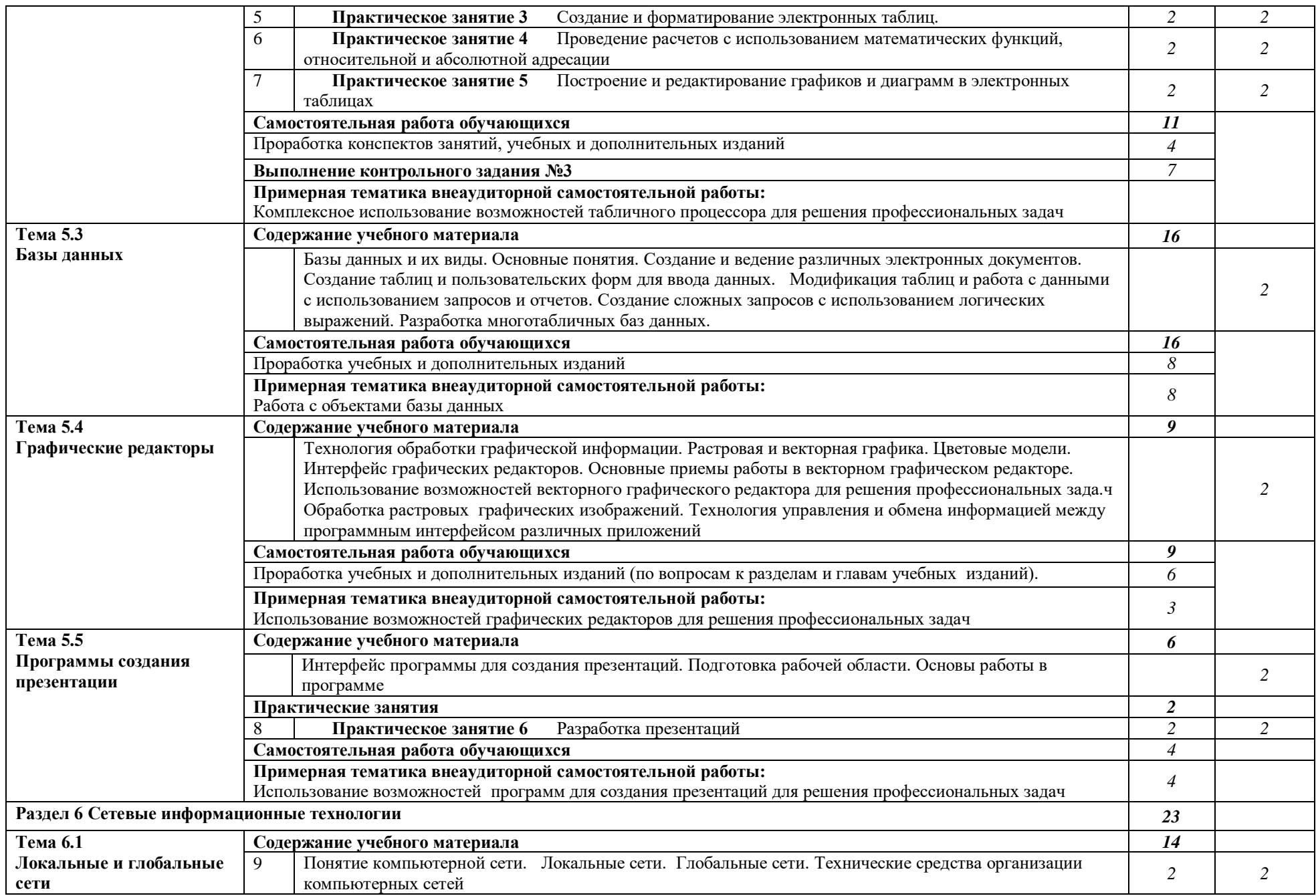

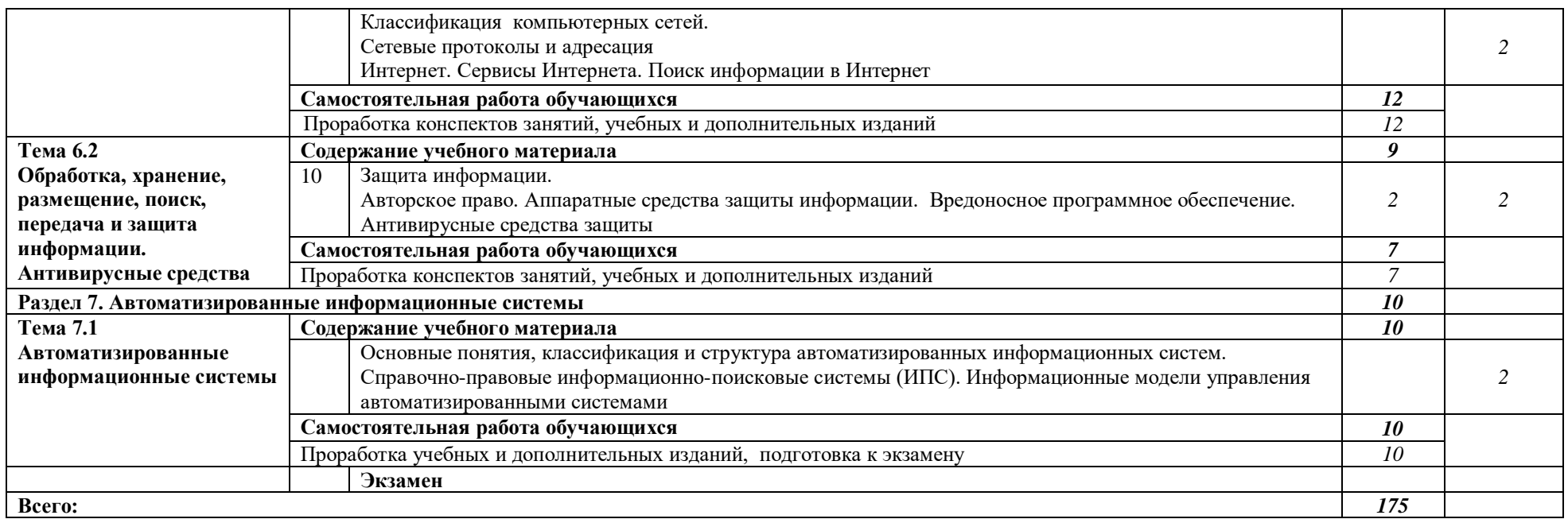

Для характеристики уровня освоения учебного материала используются следующие обозначения:

1 – ознакомительный (узнавание ранее изученных объектов, свойств);

2 – репродуктивный (выполнение деятельности по образцу, инструкции или под руководством)

3 – продуктивный (планирование и самостоятельное выполнение деятельности, решение проблемных задач

#### **3 Условия реализации программы дисциплины**

### <span id="page-17-1"></span><span id="page-17-0"></span>**3.1 Требования к минимальному материально-техническому обеспечению**

Реализация программы дисциплины требует наличия учебного кабинета Информатики и информационных систем.

Оборудование учебного кабинета и технические средства обучения:

- рабочее место преподавателя с персональным компьютером с лицензионным программным обеспечением;
- компьютеры по количеству обучающихся;
- принтер;
- проекционное оборудование;
- стенды;
- <span id="page-17-2"></span>учебно-справочная литература.

## **3.2 Информационное обеспечение обучения**

## **Перечень рекомендуемых учебных изданий, Интернет-ресурсов, дополнительной литературы**

Основные источники:

**Угринович, Н.Д.** Информатика. : учебник / Угринович Н.Д. — Москва : КноРус, 2020. — 377 с. — (СПО). — ISBN 978-5-406-07314-8. — URL:<https://book.ru/book/932057> **Угринович, Н.Д.** Информатика. Практикум. : учебное пособие / Угринович Н.Д. — Москва : КноРус, 2020. — 264 с. — (СПО). — ISBN 978-5-406-07320-9. — URL: <https://book.ru/book/932058>

**Ляхович, В.Ф.** Основы информатики. : учебник / Ляхович В.Ф., Молодцов В.А., Рыжикова Н.Б. — Москва : КноРус, 2020. — 347 с. — (СПО). — ISBN 978-5-406-07596-8. — URL:<https://book.ru/book/932956>

1 *[Ляхович](http://biblioclub.ru/index.php?page=author&id=94627) В. Ф., [Молодцов](http://biblioclub.ru/index.php?page=author&id=94628) В. А., [Рыжикова](http://biblioclub.ru/index.php?page=author&id=94629) Н. Б.* Основы информатики [Электронный ресурс] / М.: КноРус, 2016 – 347 с. Режим доступа: <https://www.book.ru/book/919275/view>

2 Информационные технологии.Задачник : учебное пособие / С.В. Синаторов. — Москва : КноРус, 2017. — 253 с. — Для СПО. — ISBN 978- 5-406-04886-3 Режим доступа:<https://www.book.ru/book/920544>

Дополнительные источники:

3 *Залогова Л.А.* Компьютерная графика. Элективный курс: Учебное пособие / Л.А.Залогова. М.: БИНОМ. Лаборатория знаний, 2005.

4 Информационные технологии в профессиональной деятельности : учебник / Е.В. Филимонова. — Москва : КноРус, 2017. — 482 с. — СПО. — ISBN 978-5-406-04887-0. Режим доступа: <https://www.book.ru/book/922139>

5 Компьютер и Интернет: Большая энциклопедия / В.П. Леонтьев. М. : Олма-Медиа-Групп, 2007.

6 *Хлебников А.А.* Информатика: учебник 2-е изд., испр. и доп. Среднее профессиональное образование (ГРИФ). Ростов н/Д.: Феникс, 2013.

Интернет-ресурсы:

7 Информационно-образовательный портал для учителя информатики и ИКТ [Klyaksa@.net.](mailto:Klyaksa@.net) Режим доступа: [http://www.klyaksa.net](http://www.klyaksa.net/)

8 Портал информационной поддержки ЕГЭ. Режим доступа: [http://ege.edu.ru](http://ege.edu.ru/)/

9 Единое окно доступа к образовательным ресурсам. Профессиональное образование. Информатика и ИКТ. Режим доступа: [http://window.edu.ru/library/resources?p\\_rubr=2.2](http://window.edu.ru/library/resources?p_rubr=2.2)

# **4 Контроль и оценка результатов освоения дисциплины**

<span id="page-18-0"></span>Контроль и оценка результатов освоения дисциплины осуществляется преподавателем в процессе проведения практических занятий, тестирования, а также выполнения обучающимися индивидуальных заданий.

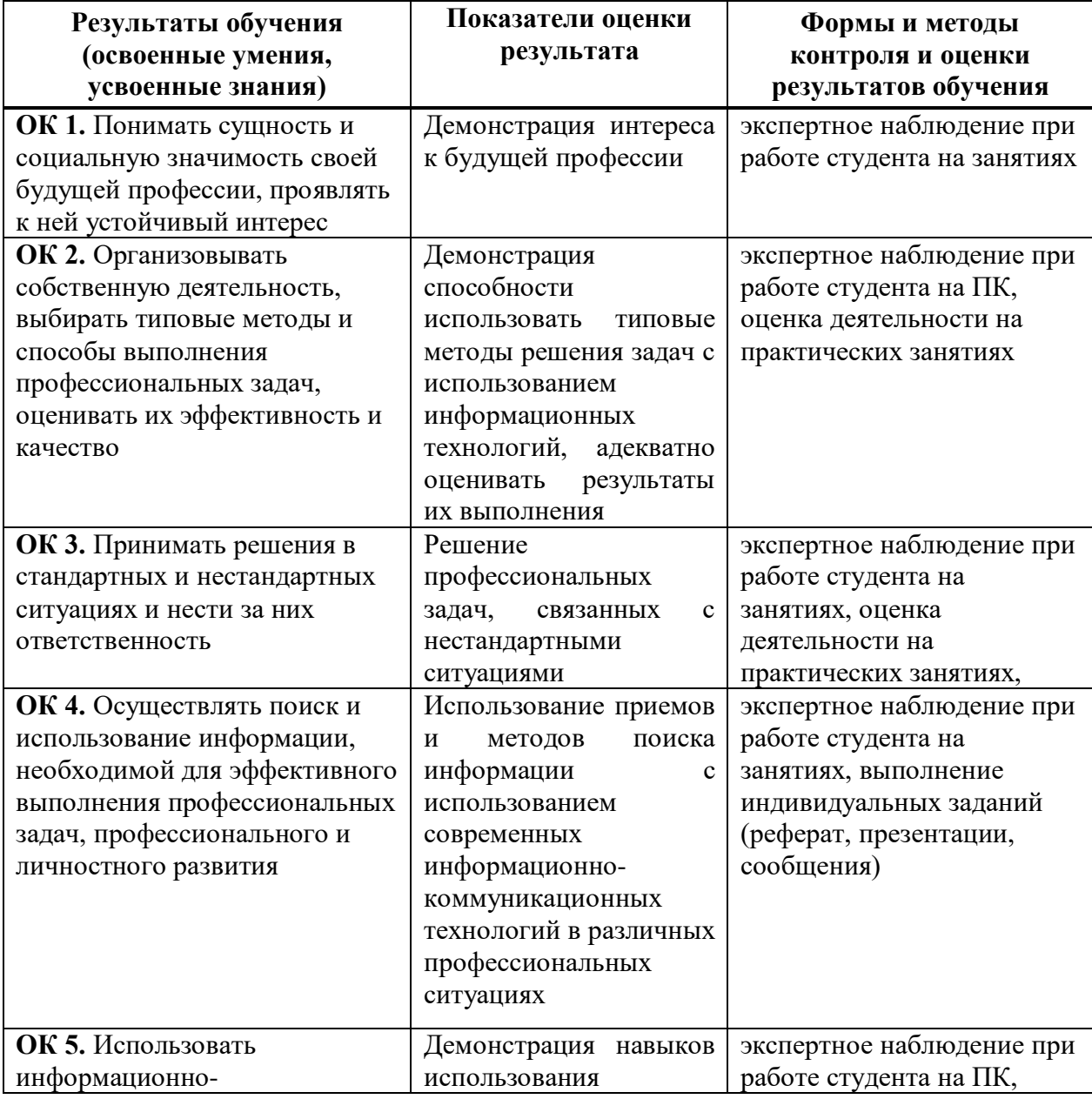

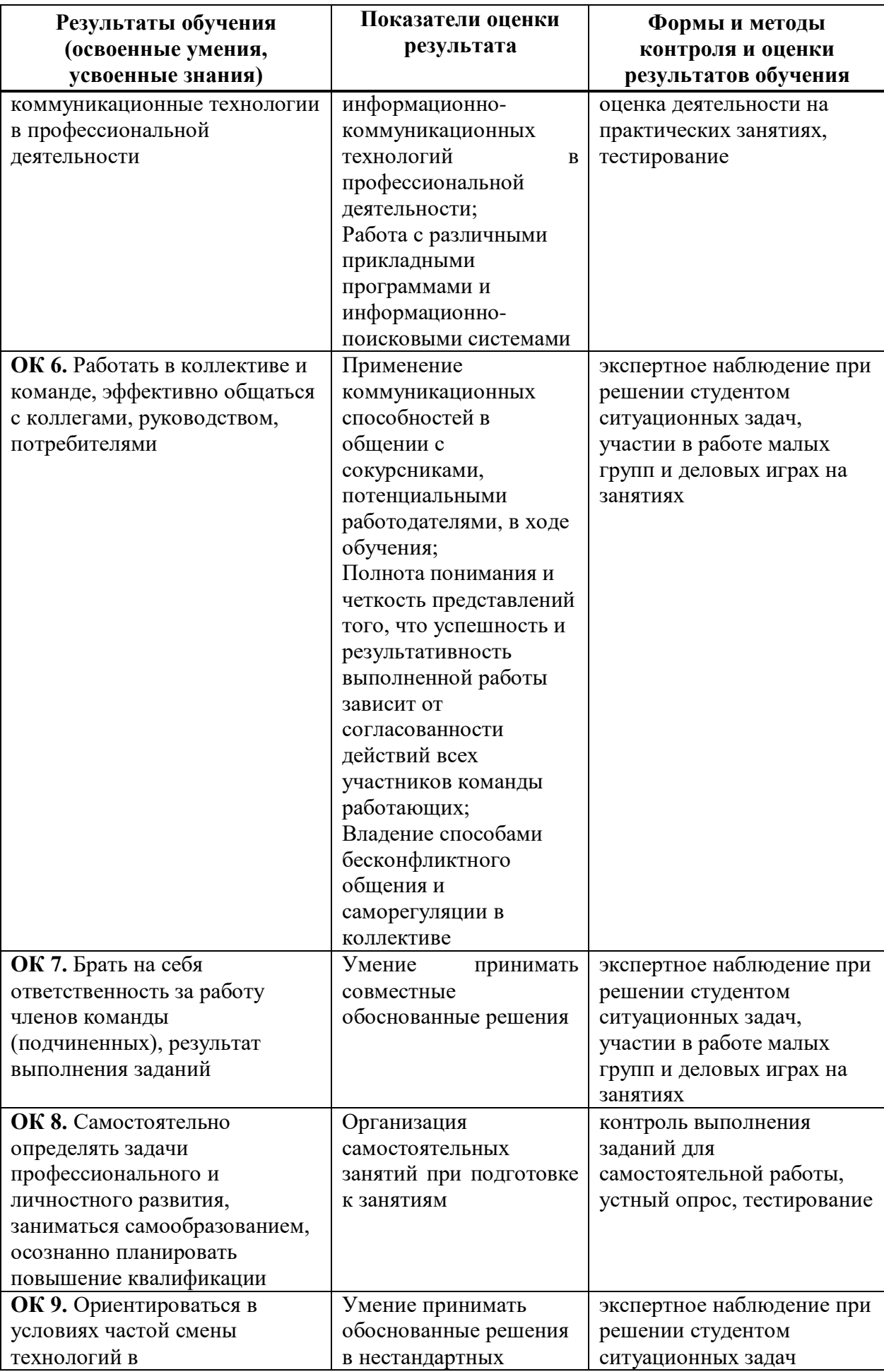

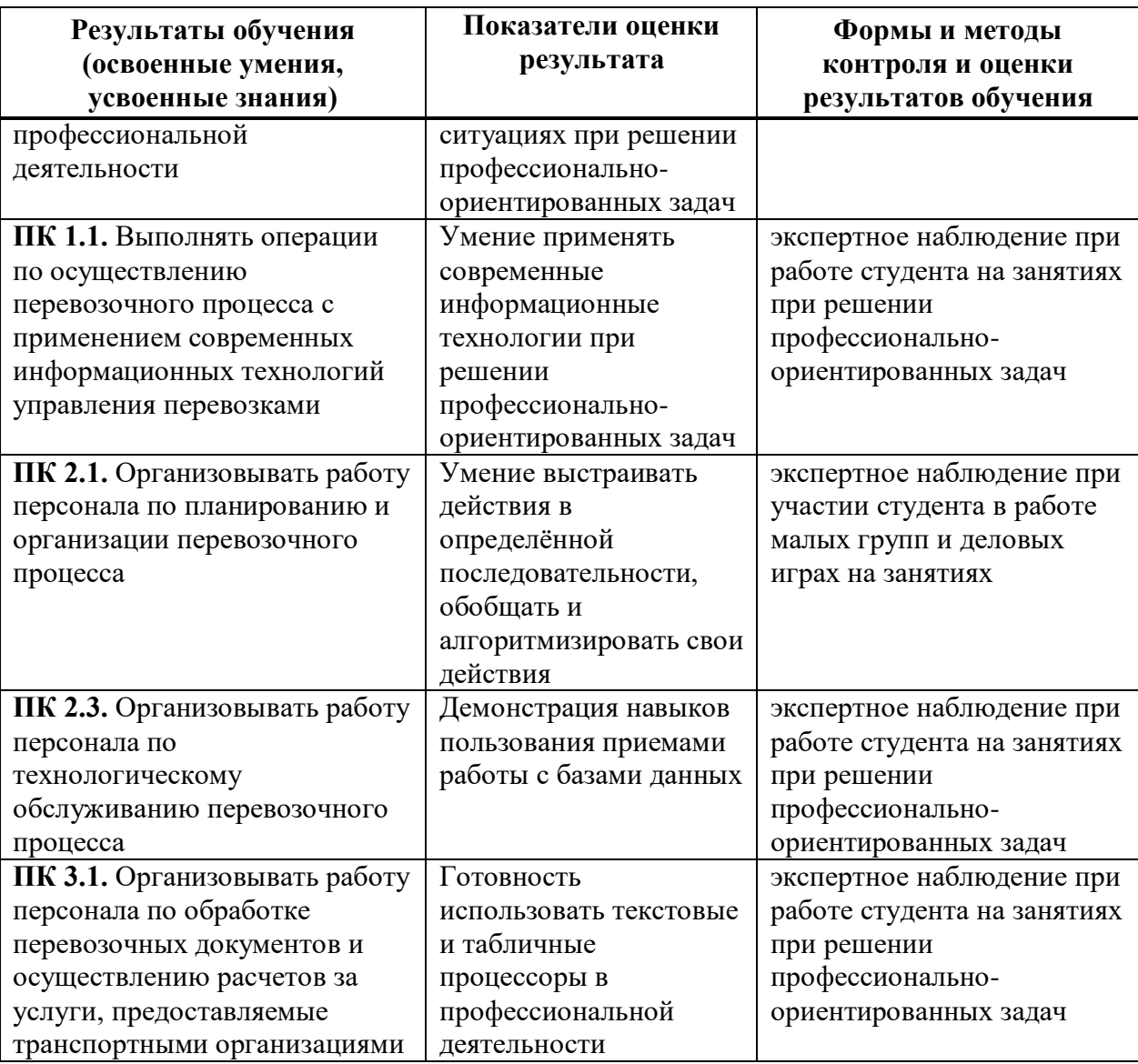

#### <span id="page-20-0"></span>**5 Методические рекомендации по организации изучения дисциплины**

#### **5.1 Методические рекомендации преподавателю**

<span id="page-20-1"></span>В соответствии с требованиями ФГОС CПО по специальности **23.02.01**  Организация перевозок и управление на транспорте (по видам) в целях реализации компетентностного подхода предусматривает широкое использование в образовательном процессе активных и интерактивных форм проведения занятий.

*Перечень тем занятий, реализуемых в активной и интерактивной формах*

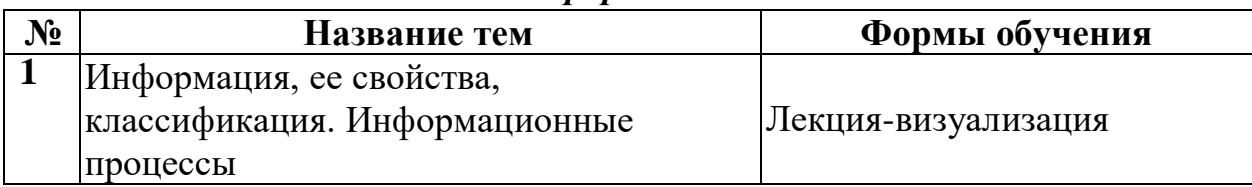

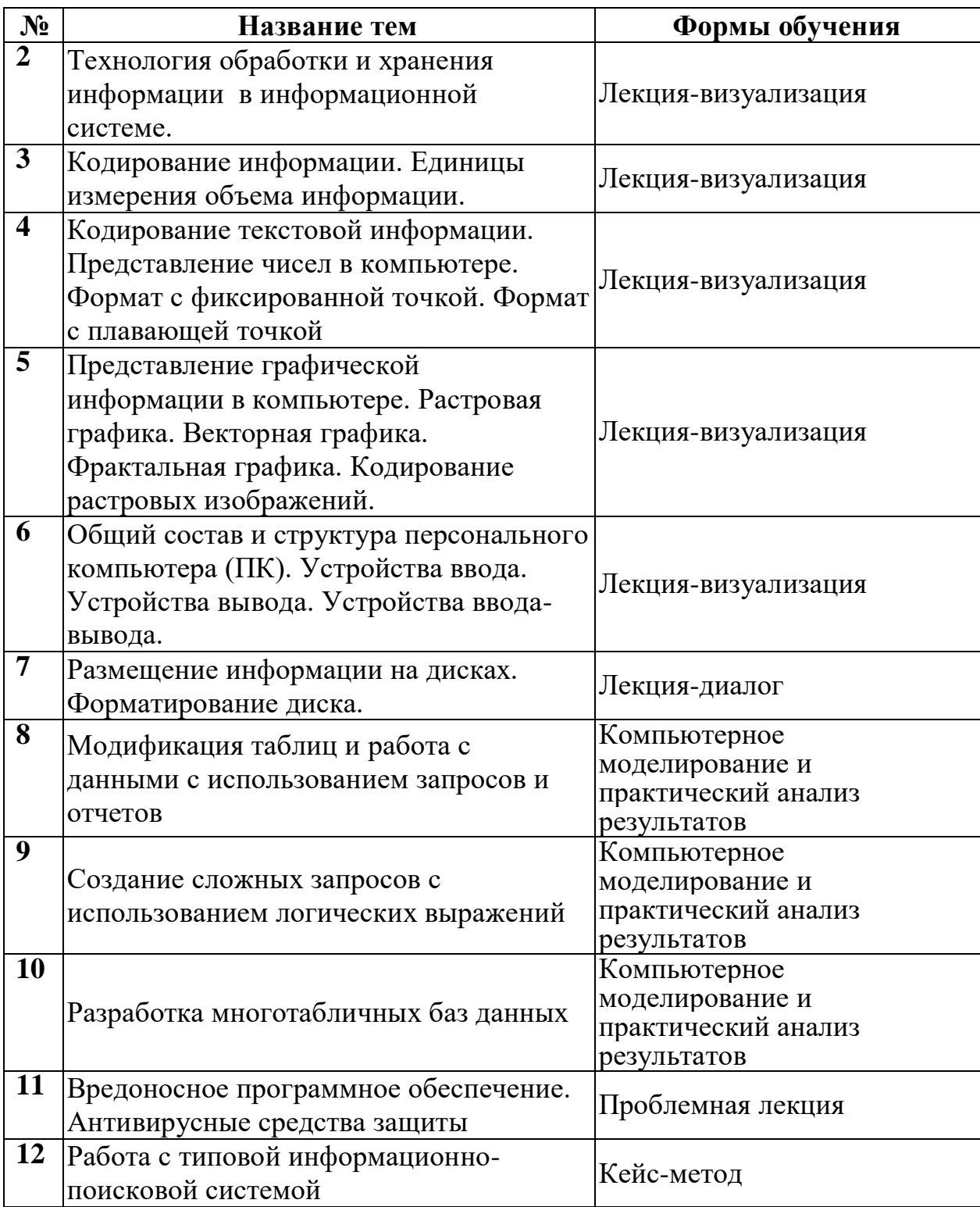

Содержанием программы дисциплины предусмотрено выполнение письменных домашних заданий, проработка конспектов занятий.

**Самостоятельная работа при подготовке к занятиям**

Проработка конспектов предыдущих занятий

Выполнение письменных домашних заданий в рабочей тетради

Подготовка сообщений по выбранной тематике (сообщения должны быть представлены в соответствии с тематическим планом)

**Самостоятельная работа на практических занятиях**

Выполнение индивидуального практического задания

Оформление отчета о практическом занятии

Подготовка сообщений, темы которых даны в разделе 6.2, обязательна для каждого студента. Темы сообщений распределяются на первом аудиторном занятии и представляются в соответствии с темой текущего занятия.

#### **Требования к содержанию и представлению сообщений**

Для представления сообщения студенту отводится до 10 минут на занятиях или консультациях, сообщение обязательно должно сопровождаться презентацией. При выступлении предпочтительнее, чтобы студент не читал текст, а говорил свободно, лишь заглядывая в написанную работу. По теме сообщения студенту могут быть заданы вопросы.

Задачи студента в процессе публичного выступления:

интересно и доступно преподнести материал по теме;

– уложиться в регламент – не менее 5 и не более 7 минут) + 3 минуты для ответов на вопросы.

обязательно раскрыть суть заявленной темы.

Оценка за сообщение учитывает не только содержание презентации, но и качество устного выступления: умение говорить публично, заинтересовать слушателей, владение речью, ясность, образность, живость речи и т.д.

Для выполнения самостоятельной работы используются литературные источники, которые приведены в списке основной и дополнительной литературы по дисциплине.

#### **5.2 Методические рекомендации для студентов**

<span id="page-22-0"></span>Занятия проводятся в соответствии с учебным планом и расписанием, при этом на самостоятельную подготовку программой дисциплины отводится 58 часов. Данное время студенты планируют по индивидуальному плану, ориентируясь на перечень контрольных вопросов (п. 6.1.), заданий для самостоятельной работы (п. 6.2.) и список учебной литературы, рекомендуемый в качестве основной и дополнительной. Самостоятельная работа студентов реализуется под руководством преподавателя (консультации, помощь в подготовке сообщений и др.) и индивидуальную работу студента, заключающуюся, в том числе выполнении практических занятий в компьютерном классе с выходом в Интернет.

Для качественного освоения дисциплины студентам необходимо посещать аудиторные и практические занятия, выполнять следующие требования.

В 1 семестре:

- четыре проверочные работы;
- одну контрольную работу;
- тестирование по Разделу 2;
- выполнить три практических занятия.

Во 2 семестре:

одну проверочную работу;

- тестирование по Разделам: 5,1, 5.2, 5.3;
- выполнить 21 практическое занятие.

На практические занятия выносятся вопросы и задания в соответствии с темами тематического плана дисциплины. Одной из целей практических занятий: закрепление изученного материала на аудиторных занятиях и при самостоятельном изучении. На практических занятиях предлагается решение задач, связанных с применений информационных технологий и информационных ресурсов.

Формой промежуточного контроля является дифференцированный зачет. Оценивание производится по текущим оценкам при условии отсутствия задолженностей по всем контрольным мероприятиям – проверочным и контрольным работам, коллоквиумам, практическим занятиям и сообщению.

Итоговый контроль в форме экзамена по выбору студента проходит в форме ответов на билеты или тестирования в системе [www.i-exam.ru](http://www.i-exam.ru/) в режиме онлайн. Помощь в подготовке к экзамену оказывает перечень вопросов, представленный в п. 6.1. При изучении дисциплины рекомендуется использовать литературу, указанную в качестве основной и дополнительной, методические пособия к аудиторным и практическим занятиям, а также Интернет-ресурсы электронно-библиотечных систем [http://iprbooks.ru](http://iprbooks.ru/) [http://www.book.ru.](http://www.book.ru/)

#### <span id="page-23-0"></span>**6 Формы текущего контроля успеваемости и промежуточной аттестации обучающихся**

Текущий контроль знаний осуществляется в виде:

- проверочных и контрольных работ;
- письменных домашних заданий;
- выполнения практических занятий;
- промежуточного тестирования по отдельным разделам дисциплины.

<span id="page-23-1"></span>Итоговый контроль знаний по дисциплине проводится в виде зачетного тестирования.

#### **6.1 Перечень тем к зачету**

- 1 Понятие информации, виды информации
- 2 Информационные процессы
- 3 Способы представления информации в ЭВМ
- 4 Единицы измерения информации
- 5 Системы счисления. Перевод чисел из одной системы счисления в

другую

- 6 Правила недесятичной арифметики
- 7 Аппаратное и программное обеспечение вычислительной техники
- 8 Операционные системы. Системное программное обеспечение
- 9 Общий состав персонального компьютера (ПК)
- 10 Прикладное программное обеспечение

11 Организация размещения, хранения, обработки, поиска и передачи информации

12 Основы файловой структуры

13 Операционная система Windows

14 Стандартные приложения операционной системы Windows

15 Архивирование

# **6.2 Перечень вопросов к экзамену**

<span id="page-24-0"></span>**1** Дайте определения понятий: информатика, информационные технологии, информационные ресурсы. Перечислите и раскройте содержание основных составных частей современной информатики

**2** Опишите основную функцию информатики. Перечислите основные задачи, которые решает информатика.

**3** Дайте определения информатизации и информационного общества. Перечислите основные характерные черты информационного общества

**4** Перечислите классификацию информации по способу передачи, по способам восприятия, по форме представления, по общественному значению

**5** Перечислите и дайте определения свойств информации

**6** Перечислите и дайте определения информационных процессов

**7** Перечислите и дайте определения методов получения информации

**8** Опишите процесс передачи информации с использованием кодирования, стадии обработки информации в автоматизированных системах

**9** Перечислите и дайте определения возможных операций в процессе сбора данных

**10** Дайте определения сигнала, сообщения и канала связи. Опишите, в чем разница между аналоговым, дискретным и цифровым сигналами

**11** Расскажите о процессе преобразования аналогового сигнала в цифровой

**12** Дайте определения кодирования информации, кода, длины кода. Расскажите о вероятностном и семантическом подходах к измерению информации

**13** Расскажите, в чем состоит объемный подход к измерению информации, использование формулы Хартли. Назовите основные единицы измерения объема информации. Приведите формулу вычисления информационного объема двоичного кода

**14** Опишите процесс кодирования текстовой информации. Назовите основные таблицы кодировки. Приведите формулу вычисления объема двоичного кода текстового сообщения. Приведите пример вычисления объема текстового сообщения

**15** Опишите принцип представления чисел в компьютере в формате с фиксированной точкой. Приведите пример представления целого отрицательного числа в формате с фиксированной точкой.

**16** Опишите принцип представления чисел в компьютере в формате с плавающей точкой. Приведите пример представления целого числа в формате с плавающей точкой.

**17** Приведите определения трех основных способов представления графики в компьютере. Приведите примеры и сферы использования этих видов графики. Перечислите и охарактеризуйте основную классификацию компьютерной графики по областям использования (инженерная, деловая и проч.)

**18** Опишите растровый способ представления графических изображений. Перечислите и охарактеризуйте основные форматы растровых файлов (со сжатием и без сжатия)

**19** Опишите технологию использования цветовых моделей: битовой, grayscale, RGB, CMYK, HSL

**20** Опишите процесс представления звуковой информации в компьютере

**21** Расскажите об основных этапах развития устройств обработки информации до появления ЭВМ

**22** Перечислите и раскройте суть принципов Неймана

**23** Перечислите основные особенности первого и второго этапов развития ЭВМ

**24** Перечислите основные особенности третьего и четвертого этапов развития ЭВМ

**25** Перечислите и дайте определения основных функций и характеристик центрального процессора

**26** Расскажите, в чем состоит магистрально-модульный принцип построения персональных компьютеров, в чем отличие гарвардской и параллельной архитектуры персональных компьютеров от неймановской

**27** Перечислите и охарактеризуйте основные компоненты системной платы

**28** Перечислите и охарактеризуйте виды внутренней памяти компьютера

**29** Перечислите и охарактеризуйте виды внешней памяти компьютера

**30** Дайте определение файловой системы, таблицы размещения файлов, кластера. Опишите логическую структуру жесткого диска, перечислите основные этапы форматирования диска

**31** Дайте определение файла, каталога, опишите иерархическую структуру файловой системы. Перечислите, из каких частей состоит имя файла, каковы его атрибуты.

**32** Перечислите и охарактеризуйте основные устройства ввода

**33** Перечислите и охарактеризуйте основные устройства вывода

**34** Перечислите и охарактеризуйте основные устройства ввода-вывода

**35** Приведите классификацию программного обеспечения

**36** Опишите архитектуру операционной системы

**37** Перечислите и охарактеризуйте основные виды сервисного программного обеспечения

**38** Дайте определение модели и моделирования. Опишите основные цели и области использования моделирования. Расскажите, в чем состоит системный подход в моделировании.

**39** Перечислите и охарактеризуйте виды моделей по основной классификации. Приведите примеры каждого вида моделей

**40** Перечислите и опишите основные этапы разработки и исследования моделей на компьютере. Расскажите, какие существуют способы визуализации формальных моделей. Приведите примеры основных видов графов

**41** Дайте определения текстового процессора, редактирования и форматирования документа. Приведите примеры текстовых процессоров и редакторов. Опишите технологии OLE и WYSIWYG.

**42** Дайте определение базы данных. Приведите классификацию баз данных, охарактеризуйте перечисленные виды

**43** Дайте определения: компьютерной сети, архитектуры сети. Перечислите и охарактеризуйте виды сетей по территориальному расположению и ведомственной принадлежности

**44** Перечислите и охарактеризуйте виды сетей по скорости передачи данных, по назначению, по типу среды передачи данных

**45** Перечислите и охарактеризуйте виды связи, используемые в компьютерных сетях, функции ЭВМ в сети, виды взаимодействия абонентов в сети

**46** Дайте определение сервера. Перечислите и охарактеризуйте типы серверов, используемых в компьютерных сетях. Опишите принципы управления компьютерными сетями

**47** Перечислите и охарактеризуйте типы кабелей, виды беспроводных соединений, используемых для организации компьютерных сетей

**48** Перечислите и охарактеризуйте основные виды технических средств сопряжения и активных сетевых устройств организации компьютерных сетей

**49** Перечислите и охарактеризуйте основные виды топологий компьютерных сетей, их достоинства и недостатки

**50** Дайте определение сетевого протокола. Опишите технологию использования протоколов TCP/IP, HTTTP, HTTPS, FTP

**51** Дайте определения MAC-адреса, хоста. Расскажите о службе доменных имен DNS, технологии формирования URL-адреса

**52** Дайте определение интернет-провайдера. Перечислите и опишите, какие основные услуги они оказывают.

**53** Перечислите и опишите основные сервисы Интернета: WWW, удаленный доступ, телеконференции, Wiki-сервис, централизованные службы мгновенного обмена сообщениями, IP-телефония, социальные сети и площадки блогов.

**54** Расскажите об использовании в Интернете сервиса электронной почты. Расскажите, какие протоколы отправки-получения сообщений электронной почты используются, каковы принципы их работы.

**55** Дайте определение поисковой системы. Перечислите этапы поиска информации, показатели эффективности поисковой системы

**56** Дайте определение правовой информатики. Назовите уровни защиты информации в современном обществе. Перечислите основные документы, регулирующие защиту информации на законодательном уровне.

**57** Дайте определение авторского права. Назовите знаки защиты авторского права и товарного знака. Перечислите виды защиты авторства программного обеспечения, охарактеризуйте, в чем состоит отличие между ними

**58** Перечислите аппаратные средства защиты информации, опишите технологию их использования

**59** Перечислите программные средства защиты доступа к информации, опишите технологию их использования

**60** Перечислите и охарактеризуйте виды вредоносного программного обеспечения

**61** Опишите технологию основных видов мошенничества в Интернете.

**62** Опишите назначение и основные функции антивирусных программ, виды антивирусного программного обеспечения

**63** Дайте определения информационной системы, автоматизированной информационной системы. Перечислите принципы организации АИС

**64** Перечислите основные виды автоматизированных информационных систем, охарактеризуйте каждую из них

**65** Перечислите, какие подсистемы входят в состав автоматизированных информационных систем, охарактеризуйте каждую из них

**66** Назовите информационные модели управления автоматизированными системами, опишите технологию их использования

## **6.3 Перечень тем сообщений**

<span id="page-27-0"></span>**Раздел 1 Автоматизированная обработка информации**

1 Компьютерная грамотность и информационная культура

2 Три подхода к измерению количества информации (содержательный, алфавитный, вероятностный)

3 Представление чисел в компьютере. Прямой и дополнительный код числа

4 Системы кодирования текстовой информации (виды, различия)

- 5 Различные форматы звуковых файлов
- 6 Мультимедийная информация (виды, сферы использования)

**Раздел 2 Общий состав и структура электронно-вычислительных машин и вычислительных систем** 

**Тема 2.1 Архитектура ЭВМ и вычислительных систем**

#### **Тема 2.2 Устройство персонального компьютера**

7 Супер-ЭВМ (назначение, сферы использования, обзор TOP-20)

8 История развития устройств обработки информации (до 1940-х г.г.)

9 История развития ЭВМ (с 1940-х г.г. по настоящее время)

10 Современные устройства хранения компьютерной информации (виды современных носителей данных)

11 Архитектура ЭВМ (неймановская, гарвардская, параллельная) – различия, области использования.

12 История развития печатной и копировальной техники

13 Современные устройства вывода информации на твердотельные носители (бумагу, ткань и проч.)

14 Эволюция компьютерной мыши

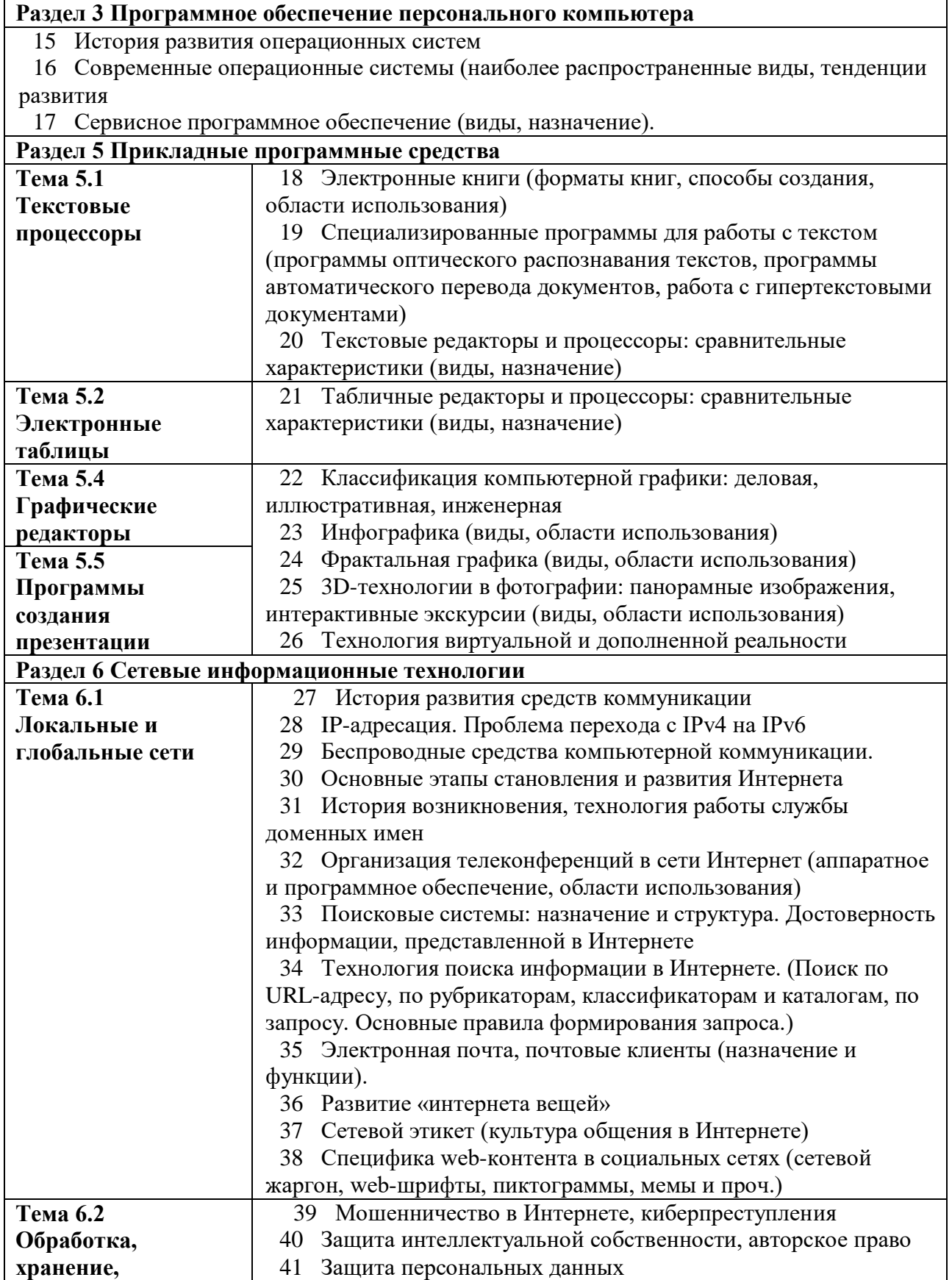

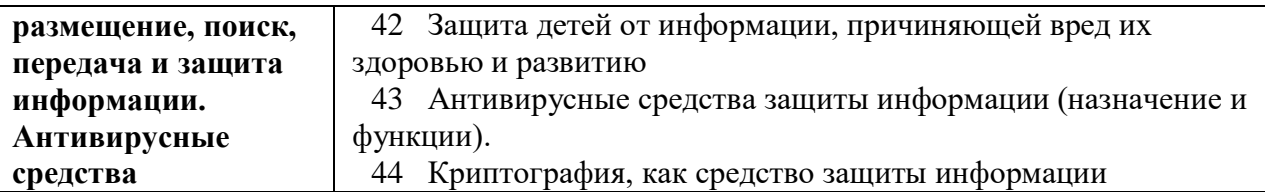

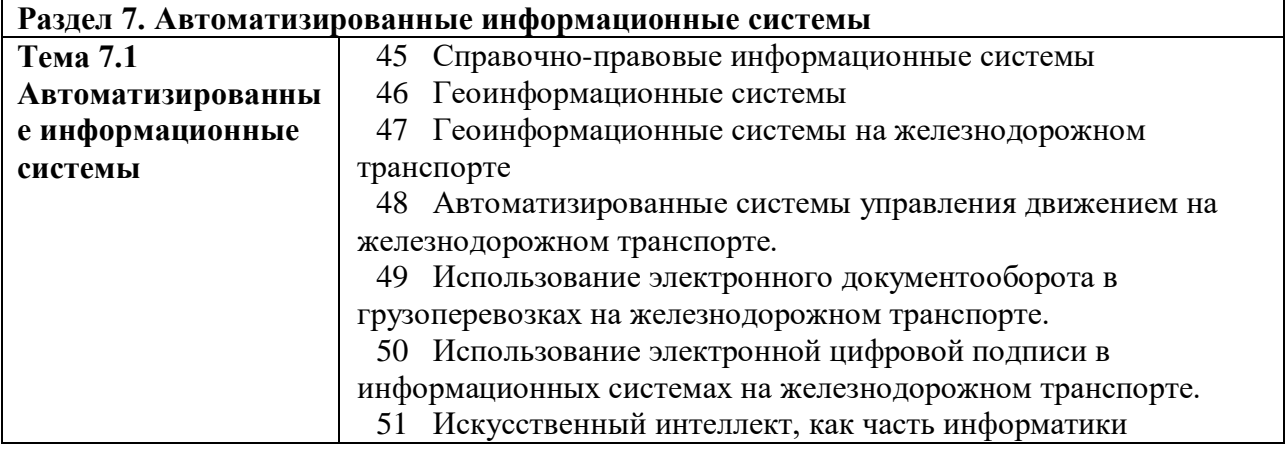